MULTICS SYSTEM-PROGRAMMERS' MANUAL SECTION BE.5.06A PAGE 1

Published: 05/22/67

# Identification

Addendum to BE.5.06: Changes to GEBUG D .B. Wagner

### Purpose

Over the past year a number of changes have been made in GEBUG. These changes have been informally documented in the file GEBUG MAIL in T234 CMFL01, and further changes will also be documented there. The present section brings the formal GEBUG documentation up to date.

#### Minor Changes

1. GEBUG SAVED is located in T234 CMFL01.

2. The /xecom request has been removed.

## The Abbreviation Scheme

In addition to the abbreviations already provided in GEBUG, a standard abbreviation scheme provides  $a^2 - a r^3 - l$ etter abbreviation for every request-name and format-name over three letters long.

The abbreviation for any word is arrived at by concatenating:

the first letter

the next consonant

the last consonant

where "y" is arbitrarily taken to be a consonant wherever it occurs.

Examples:

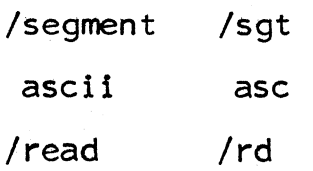

#### The /trace and /call requests

The request

' .~

/trace

causes a trace of the call-stack to be printed. This can give a fair clue to "what happened" in a program which stopped suddenly.

The /trace request uses *3* items in the stack frame, stored there by the standard call and save sequences:

The return location in spl20

Next sp in sp|18

The values of lp and lb in spl4 and spl5

The request starts at the bottom of the stack segment and chains its way up following the <u>next</u> sp's. For each stack frame it prints the message

## call from  $\langle$ seg1>|locl to  $\langle$ seg2>|loc2

where the seg's are segment names and the loc's are octal locations. The "from" location is simply the location given in sp|20. The "to" location is harder to get:<br>it involves looking at the transfer instruction and tracking<br>through linkage. Even at that it is not always possible,<br>and when the "to" location cannot be determined, a r question-mark is printed instead of "<seq2>[loc2"

The request

/ca 11

prints a single line like those that /trace prints. This line describes the call which caused the current stack frame to come into existence. (That is, the procedure which kept its automatic storage in the current stack frame is named in the "to" address.)

#### The /fault and /rcu requests

The returned dump file includes the "control unit status", a block of six words giving the complete status of the a biock of six words giving the comprete status of the<br>machine at the time of the last fault. This conglomeration<br>of bits can be interpreted by the request

/fault

MULTICS SYSTEM-PROGRAMMERS' MANUAL SECTION BE.5.06A PAGE 3

which prints in a readable format the relevant information about the fault.

To interpret the fault information stored by an scu instruction, the request

### /rcu loc

makes the ''control unit status" equal to the 6-word block starting at <u>loc</u> (loc is interpreted the same way as the loc's in the "peek" request). Then the /fault request can be used to interpret that information.

### Miscellaneous Requests

The request

 $\ddot{\phantom{0}}$ 

/depage seq file

causes a CTSS file named "file runnam" to be written giving<br>the contents of segment seq. If file is omitted, a name is manufactured from the segment name. If seq is also omitted, the current segment is depaged.

The request

/exit

causes a clean return to CTSS.